<sub>Докум</sub>аминистерство нахими высшего образования российской Федерации Информация о владельце:<br>фио. **Федеральное государственное б</mark>юджетное образовательное учреждение высшего образования** Должность: Проректор по учебной ОХИСКИЙ ГОСУДАРСТВЕННЫЙ УНИВЕРСИТЕТ СИСТЕМ УПРАВЛЕНИЯ И РАДИОЭЛЕКТРОНИКИ» (ТУСУР) ФИО: Сенченко Павел Васильевич Дата подписания: 16.10.2023 13:43:05 Уникальный программный ключ: 27e516f4c088deb62ba68945f4406e13fd454355

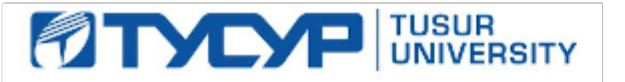

УТВЕРЖДАЮ

Проректор по учебной работе

Документ подписан электронной подписью<br>Сертификат: a1119608-cdff-4455-b54e-5235117c185c Владелец: Сенченко Павел Васильевич Действителен: с 17.09.2019 по 16.09.2024

РАБОЧАЯ ПРОГРАММА ДИСЦИПЛИНЫ

# **ПРОЕКТНАЯ ДЕЯТЕЛЬНОСТЬ (ГПО-2)**

Уровень образования: **высшее образование - бакалавриат**

Направление подготовки / специальность: **09.03.01 Информатика и вычислительная техника** Направленность (профиль) / специализация: **Программное обеспечение средств вычислительной техники и автоматизированных систем**

Форма обучения: **заочная (в том числе с применением дистанционных образовательных технологий)**

Факультет: **Факультет дистанционного обучения (ФДО)**

Кафедра: **Кафедра автоматизированных систем управления (АСУ)** Курс: **4** Семестр: **7**

Учебный план набора 2021 года

#### Объем дисциплины и виды учебной деятельности

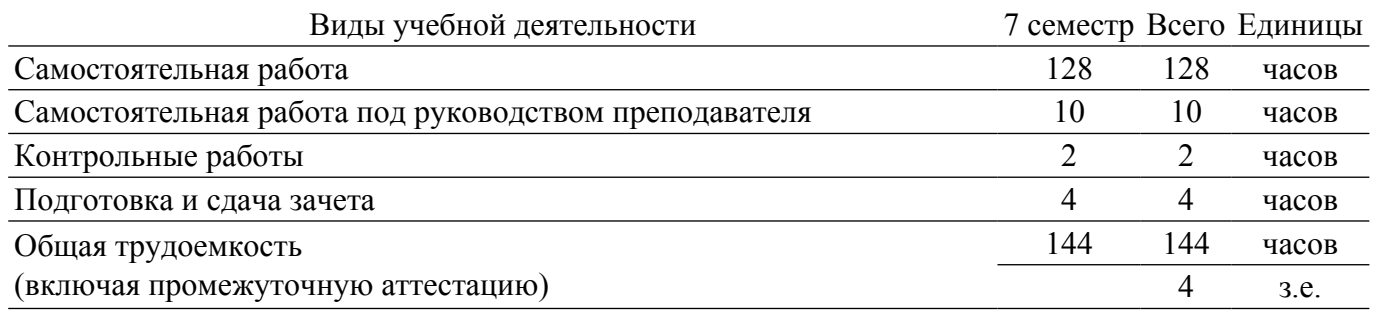

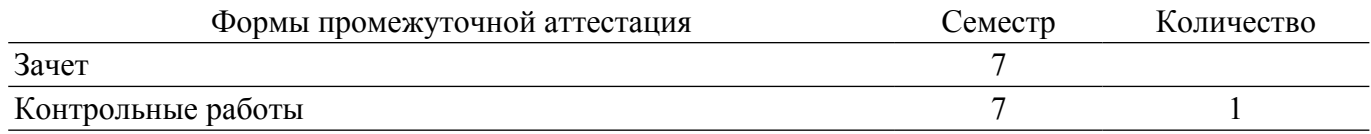

# **1. Цели и задачи практики**

# **1.1. Цели дисциплины**

1. Практическое закрепление знаний и навыков проектной, научно-исследовательской и организационной деятельности в рамках профессиональных задач по направлению подготовки (специальности) обучающегося на примере разработки инновационного проекта, который может стать основой для создания стартапа.

# **1.2. Задачи дисциплины**

1. Предоставление студентам возможности участия в выполнении реальных практических проектов и научно-исследовательской работе по созданию новых технологий, методик, материалов, систем, устройств и программных продуктов;

2. Способствовать применению полученных теоретических знаний на практике в ходе реализации проекта (создания продукции);

3. Развить способности представления презентаций и публичных выступлений, подготовки технической документации проекта, отчетности;

4. Развить способности к написанию научных статей;

5. Сформировать практические навыки командной работы в ходе решения сложных задач;

# **2. Место дисциплины в структуре ОПОП**

Блок дисциплин: Б1. Дисциплины (модули).

Часть блока дисциплин: Часть, формируемая участниками образовательных отношений. Модуль дисциплин: Модуль технологического предпринимательства (minor).

Индекс дисциплины: Б1.В.02.ДВ.02.01.

Реализуется с применением электронного обучения, дистанционных образовательных технологий.

# **3. Перечень планируемых результатов обучения по дисциплине, соотнесенных с индикаторами достижения компетенций**

Процесс изучения дисциплины направлен на формирование следующих компетенций в соответствии с ФГОС ВО и основной образовательной программой (таблица 3.1):

Таблица 3.1 – Компетенции и индикаторы их достижения

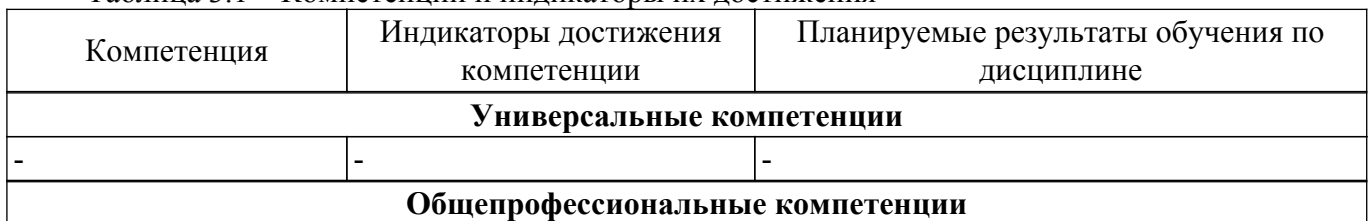

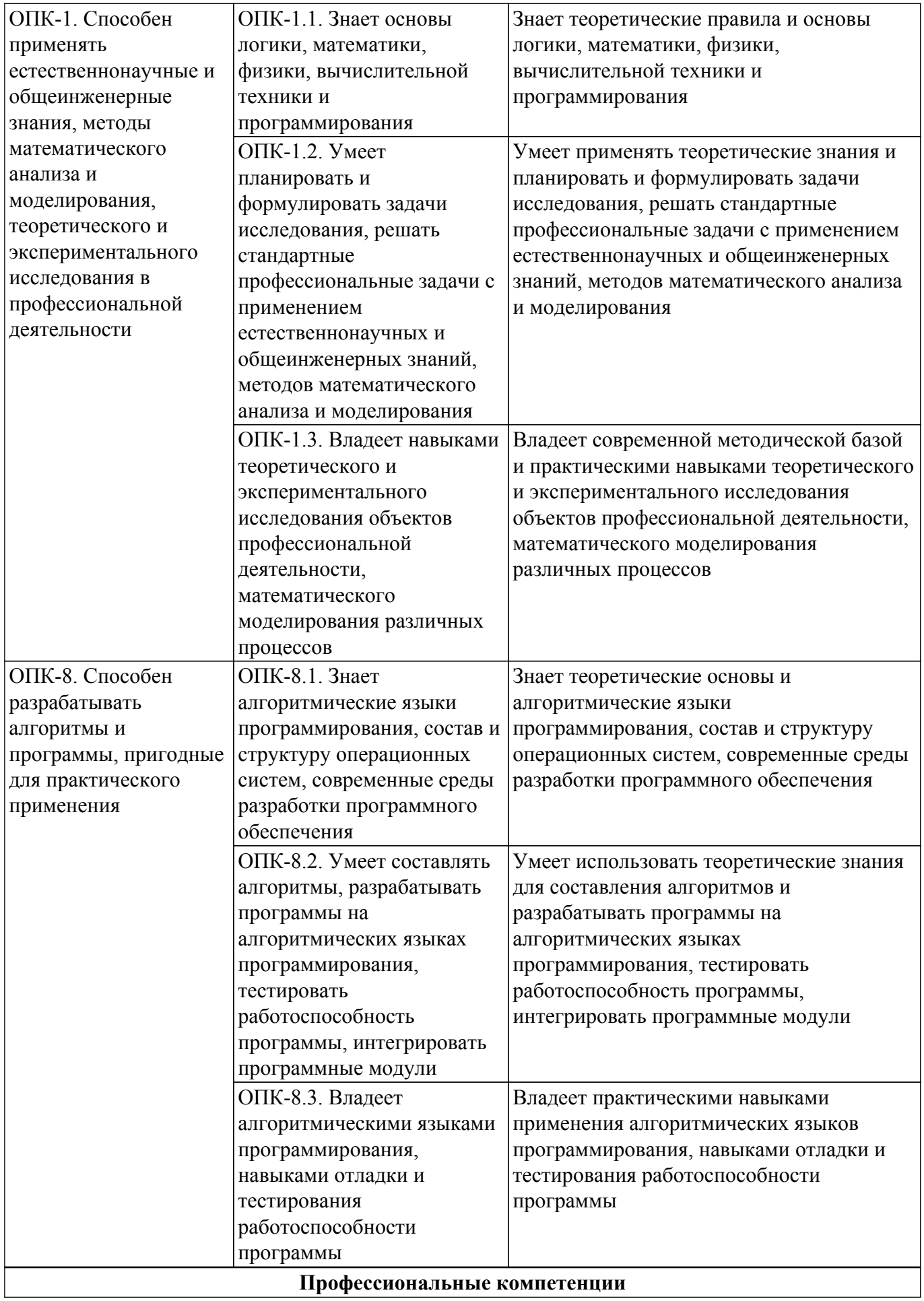

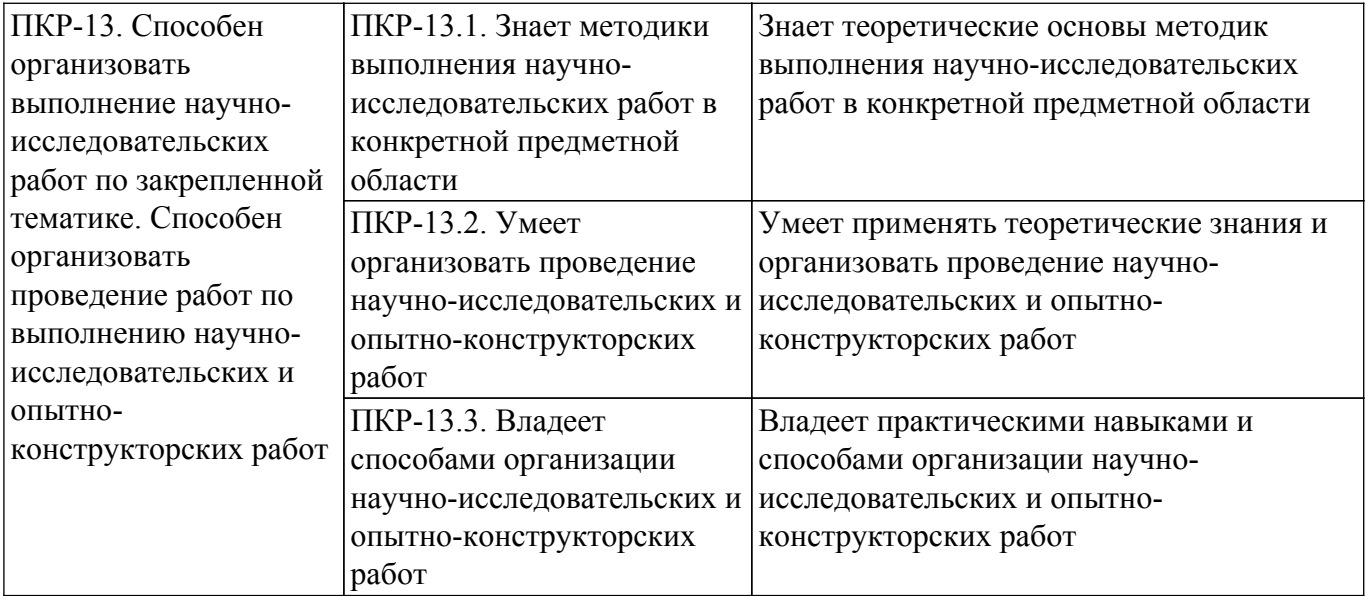

#### **4. Объем дисциплины в зачетных единицах с указанием количества академических часов, выделенных на контактную работу обучающихся с преподавателем и на самостоятельную работу обучающихся**

Общая трудоемкость дисциплины составляет 4 зачетных единиц, 144 академических часов. Распределение трудоемкости дисциплины по видам учебной деятельности представлено в таблице 4.1.

Таблица 4.1 – Трудоемкость дисциплины по видам учебной деятельности

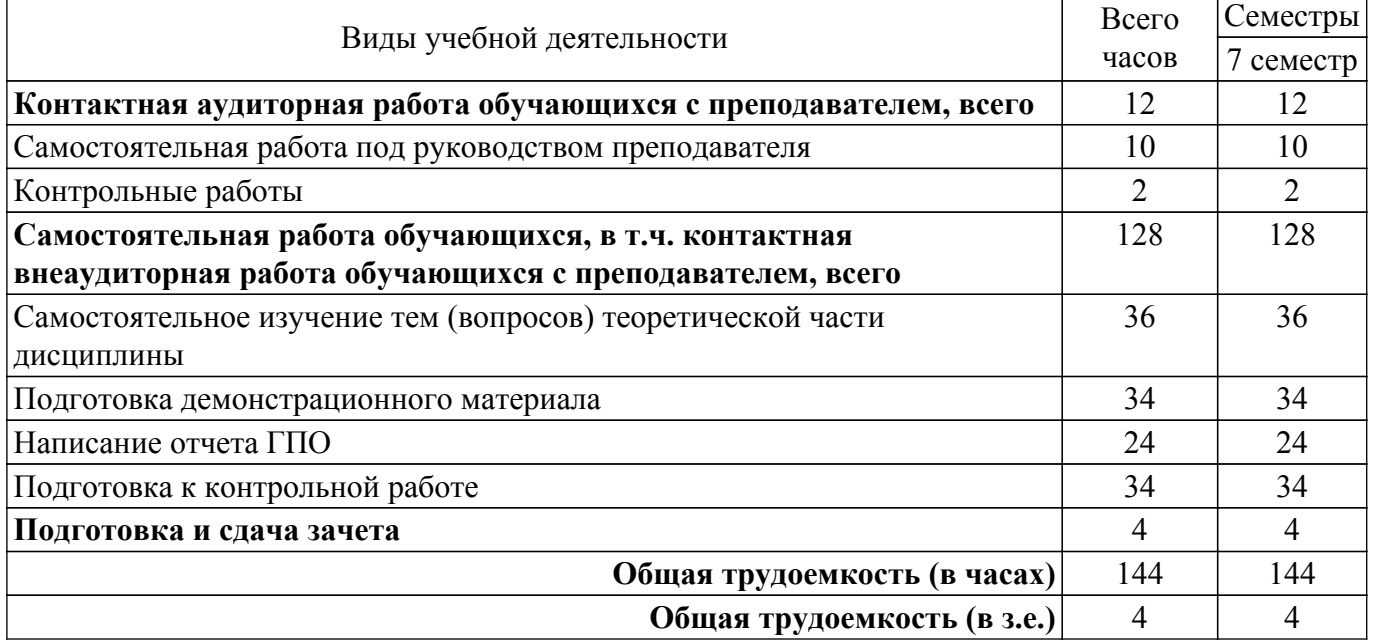

# **5. Структура и содержание дисциплины**

#### **5.1. Разделы (темы) дисциплины и виды учебной деятельности**

Структура дисциплины по разделам (темам) и видам учебной деятельности приведена в таблице 5.1.

Таблица 5.1 – Разделы (темы) дисциплины и виды учебной деятельности

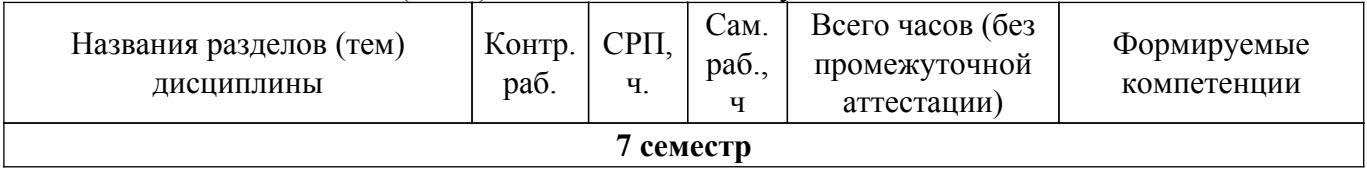

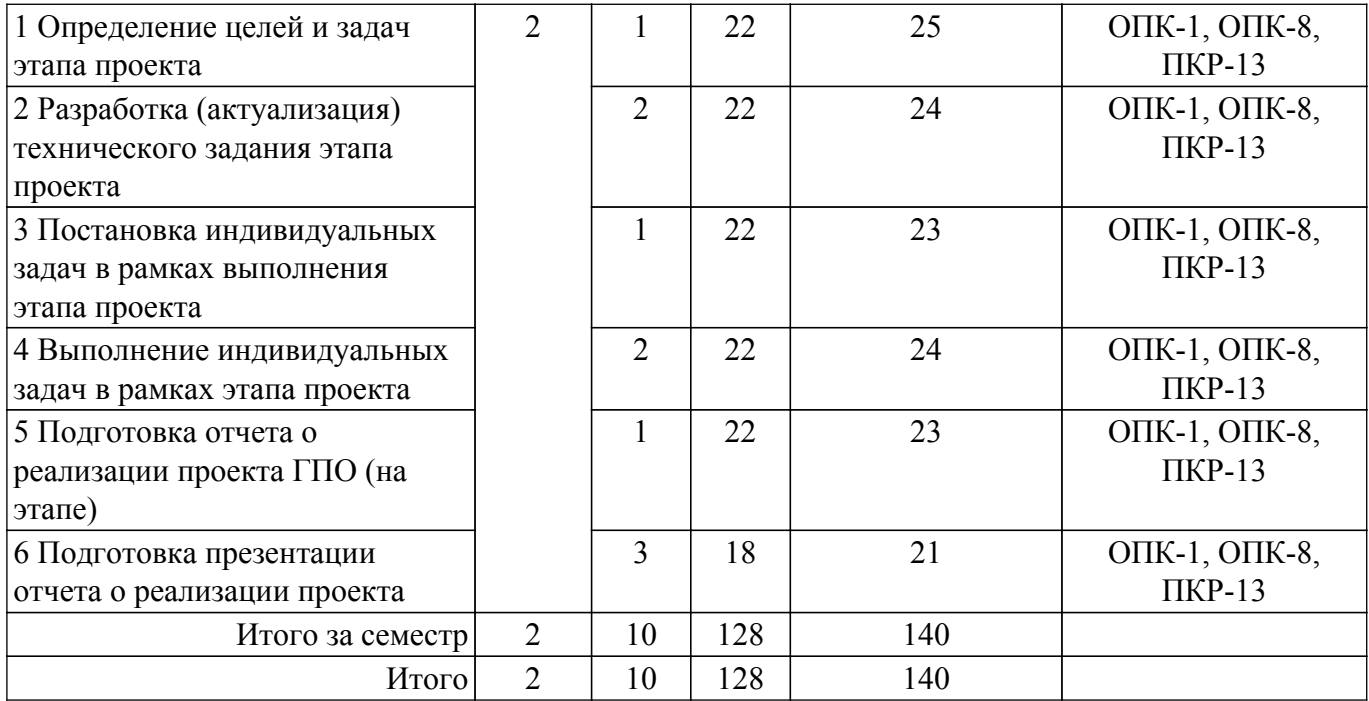

# **5.2. Содержание разделов (тем) дисциплины**

Содержание разделов (тем) дисциплины (самостоятельная работа под руководством преподавателя) приведено в таблице 5.2.

Таблица 5.2 – Содержание разделов (тем) дисциплины (самостоятельная работа под руководством преподавателя)

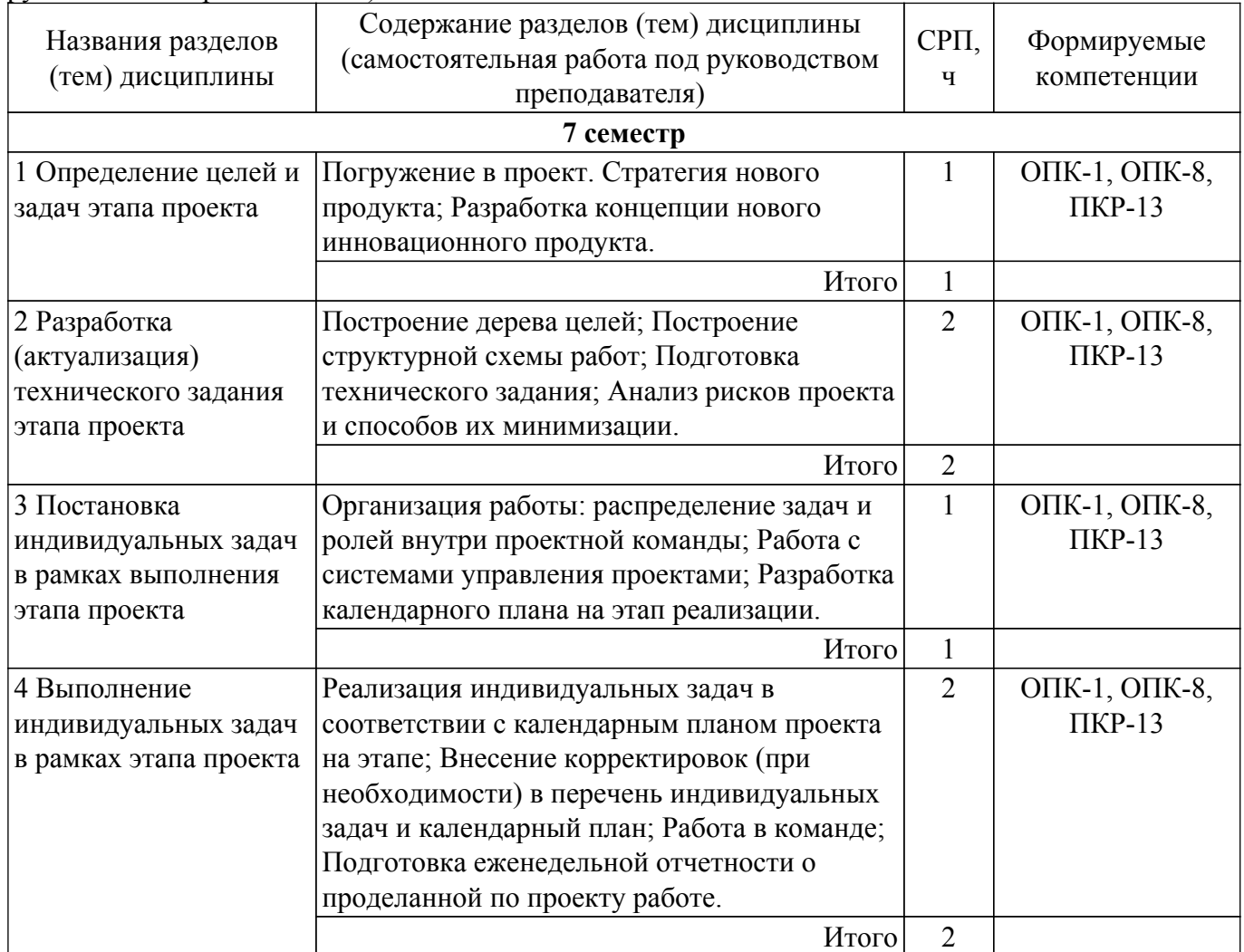

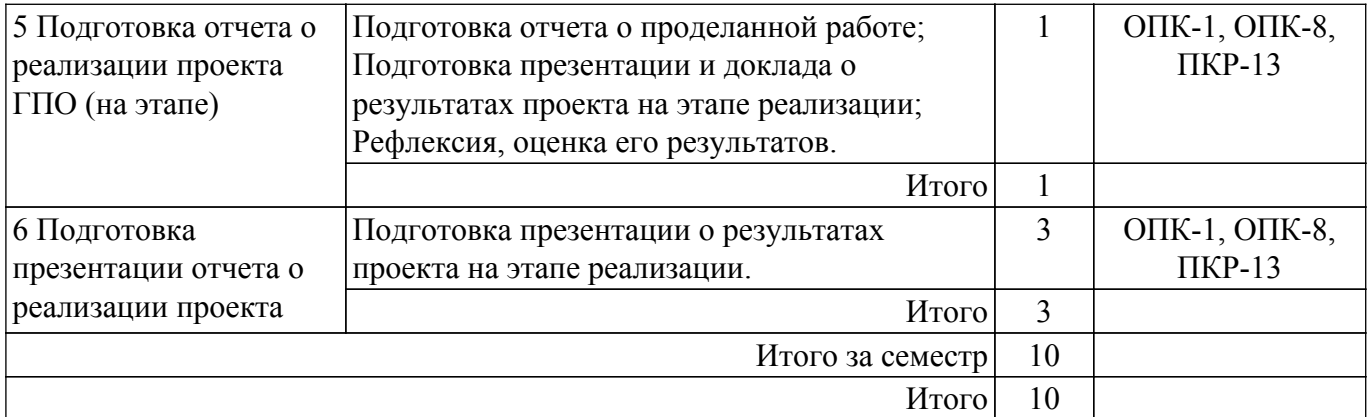

# **5.3. Контрольные работы**

Виды контрольных работ и часы на контрольные работы приведены в таблице 5.3. Таблица 5.3 – Контрольные работы

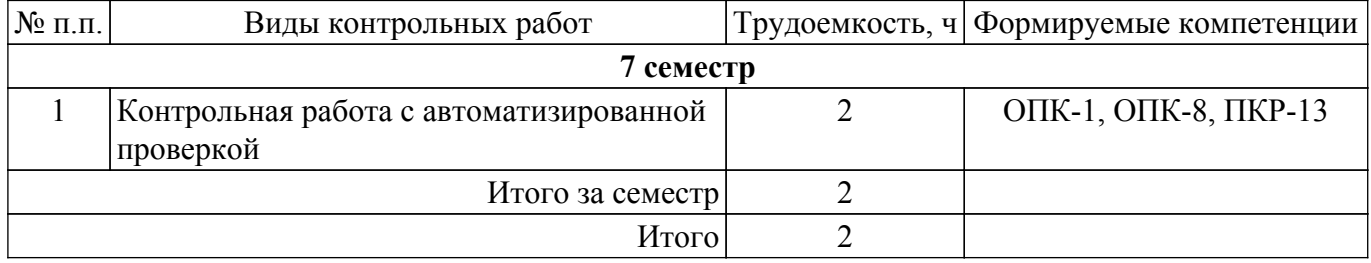

# **5.4. Лабораторные занятия**

Не предусмотрено учебным планом

### **5.5.Контроль самостоятельной работы (курсовой проект / курсовая работа)**

Не предусмотрено учебным планом

# **5.6. Самостоятельная работа**

Виды самостоятельной работы, трудоемкость и формируемые компетенции представлены в таблице 5.6.

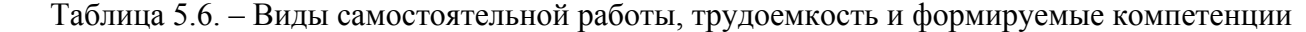

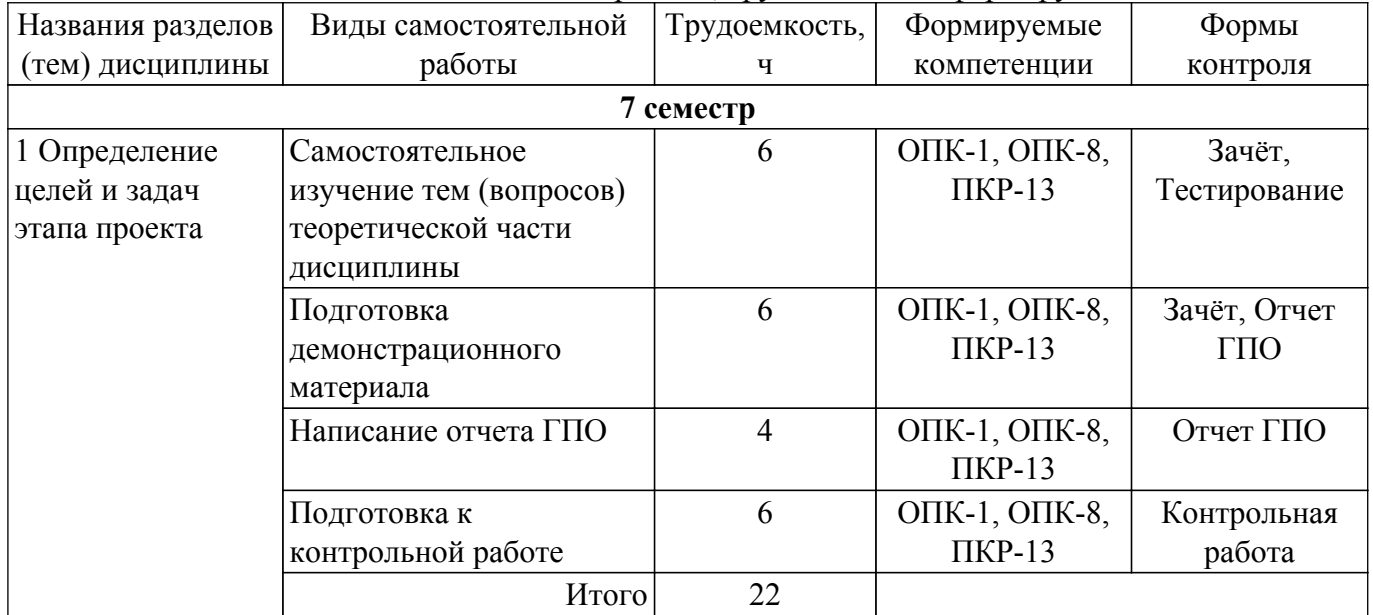

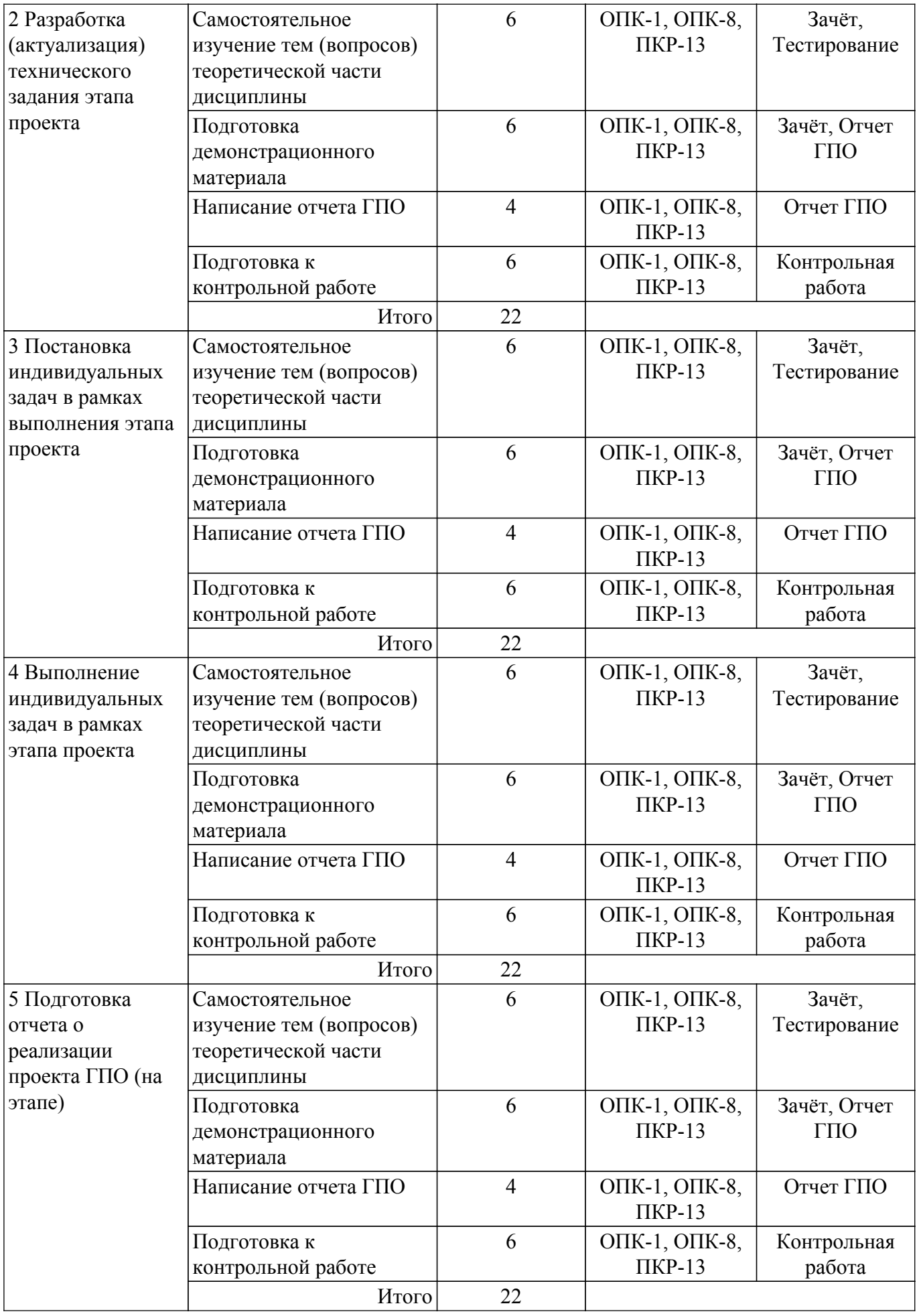

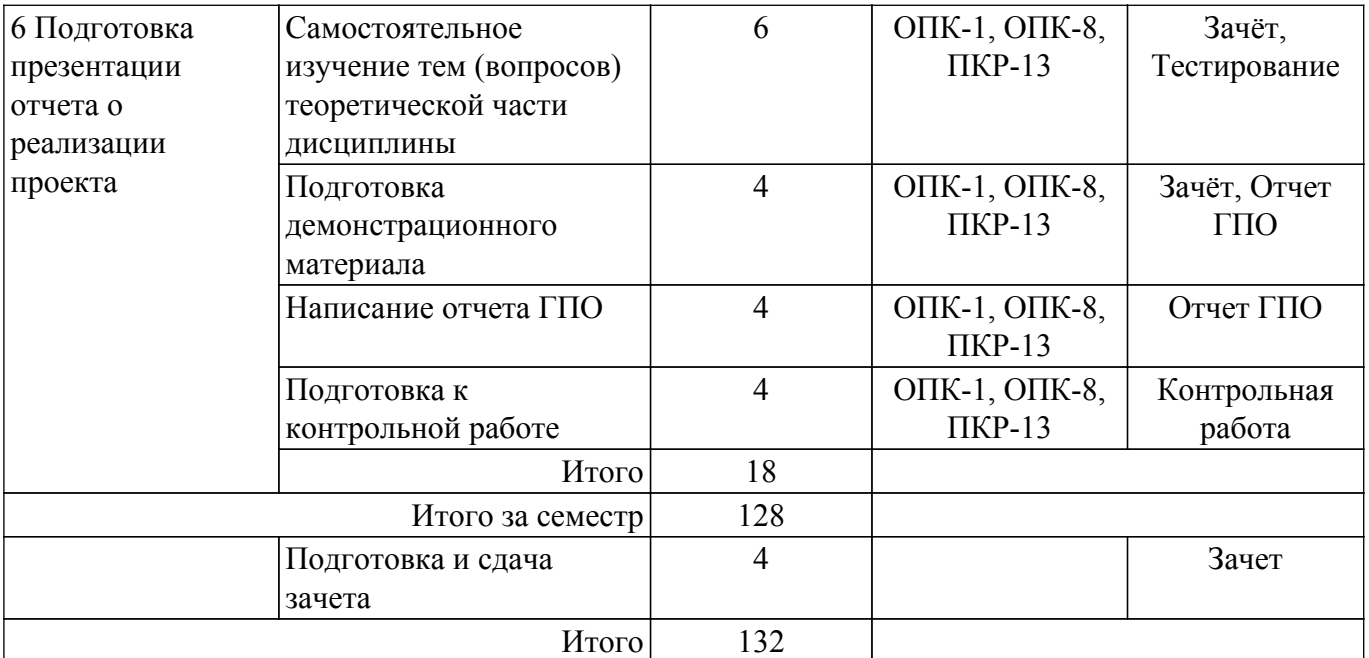

# **5.7. Соответствие компетенций, формируемых при изучении дисциплины, и видов учебной деятельности**

Соответствие компетенций, формируемых при изучении дисциплины, и видов учебной деятельности представлено в таблице 5.7.

Таблица 5.7 – Соответствие компетенций, формируемых при изучении дисциплины, и видов занятий

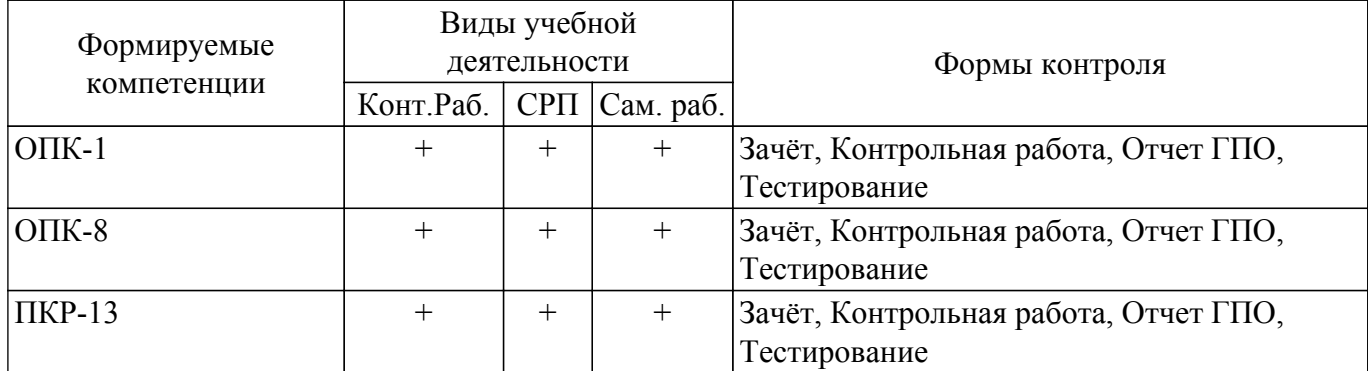

#### **6. Рейтинговая система для оценки успеваемости обучающихся**

Рейтинговая система не используется

#### **7. Учебно-методическое и информационное обеспечение дисциплины**

#### **7.1. Основная литература**

1. Левушкина, С. В. Управление проектами : учебное пособие / С. В. Левушкина. — Ставрополь : СтГАУ, 2017. — 204 с. — URL:<https://e.lanbook.com/book/107226>. Доступ из личного кабинета студента.

2. Зуб, А. Т. Управление проектами : учебник и практикум для академического бакалавриата / А. Т. Зуб. — Москва : Издательство Юрайт, 2018. — 422 с. — URL: [https://urait.ru/bcode/413026.](https://urait.ru/bcode/413026) Доступ из личного кабинета студента.

#### **7.2. Дополнительная литература**

1. Скорев, М. М. Экономика и управление проектами : учебное пособие / М. М. Скорев, Н. О. Шевкунов, И. П. Овсянникова. — Ростов-на-Дону : РГУПС, 2019. — 272 с. — URL: <https://e.lanbook.com/book/134038>. Доступ из личного кабинета студента.

2. Шкурко, В. Е. Управление рисками проекта : учебное пособие для вузов / В. Е. Шкурко ; под научной редакцией А. В. Гребенкина. — 2-е изд. — Москва : Издательство Юрайт, 2018. — 182 с. — URL:<https://urait.ru/bcode/416232>. Доступ из личного кабинета студента.

# **7.3. Учебно-методические пособия**

#### **7.3.1. Обязательные учебно-методические пособия**

1. Медведев, М. В. Цифровая обработка изображений : учебно-методическое пособие / М. В. Медведев. — Казань : КНИТУ-КАИ, 2020. — 100 с. Доступ из личного кабинета студента. [Электронный ресурс]: — Режим доступа: <https://e.lanbook.com/book/193507>.

2. Технология программирования: Учебное пособие / Н. В. Зариковская - 2018. 130 с. Доступ из личного кабинета студента. [Электронный ресурс]: — Режим доступа: [https://edu.tusur.ru/publications/8244.](https://edu.tusur.ru/publications/8244)

#### **7.3.2. Учебно-методические пособия для лиц с ограниченными возможностями здоровья и инвалидов**

Учебно-методические материалы для самостоятельной и аудиторной работы обучающихся из числа лиц с ограниченными возможностями здоровья и инвалидов предоставляются в формах, адаптированных к ограничениям их здоровья и восприятия информации.

#### **Для лиц с нарушениями зрения:**

– в форме электронного документа;

– в печатной форме увеличенным шрифтом.

### **Для лиц с нарушениями слуха:**

– в форме электронного документа;

– в печатной форме.

# **Для лиц с нарушениями опорно-двигательного аппарата:**

- в форме электронного документа;
- в печатной форме.

#### **7.4. Иное учебно-методическое обеспечение**

1. Катаев М.Ю. Проектная деятельность (ГПО-2) [Электронный ресурс]: электронный курс / М.Ю. Катаев. – Томск: ФДО, ТУСУР, 2020. (доступ из личного кабинета студента) .

# **7.5. Современные профессиональные базы данных и информационные справочные системы**

1. При изучении дисциплины рекомендуется обращаться к современным базам данных, информационно-справочным и поисковым системам, к которым у ТУСУРа открыт доступ: <https://lib.tusur.ru/ru/resursy/bazy-dannyh>.

# **8. Материально-техническое и программное обеспечение дисциплины**

#### **8.1. Общие требования к материально-техническому и программному обеспечению дисциплины**

Учебные аудитории для проведения занятий лабораторного типа, групповых и индивидуальных консультаций, текущего контроля и промежуточной аттестации, для самостоятельной работы студентов

634034, Томская область, г. Томск, Вершинина улица, д. 74, 207 ауд.

Описание имеющегося оборудования:

- Веб-камера - 6 шт.;

- Наушники с микрофоном 6 шт.;
- Комплект специализированной учебной мебели;
- Рабочее место преподавателя.

Программное обеспечение:

- 7-Zip;
- Google Chrome;
- Kaspersky Endpoint Security для Windows;
- LibreOffice;

- Microsoft Windows;

- КонсультантПлюс (с возможностью удаленного доступа);

# **8.2. Материально-техническое и программное обеспечение для самостоятельной работы**

Для самостоятельной работы используются учебные аудитории (компьютерные классы), расположенные по адресам:

- 634050, Томская область, г. Томск, Ленина проспект, д. 40, 233 ауд.;

- 634045, Томская область, г. Томск, ул. Красноармейская, д. 146, 209 ауд.;

- 634034, Томская область, г. Томск, Вершинина улица, д. 47, 126 ауд.;

- 634034, Томская область, г. Томск, Вершинина улица, д. 74, 207 ауд.

Описание имеющегося оборудования:

- учебная мебель;

- компьютеры;

- компьютеры подключены к сети «Интернет» и обеспечивают доступ в электронную информационно-образовательную среду ТУСУРа.

Перечень программного обеспечения:

- Microsoft Windows;

- OpenOffice;

- Kaspersky Endpoint Security 10 для Windows;

- 7-Zip;

- Google Chrome.

#### **8.3. Материально-техническое обеспечение дисциплины для лиц с ограниченными возможностями здоровья и инвалидов**

Освоение дисциплины лицами с ограниченными возможностями здоровья и инвалидами осуществляется с использованием средств обучения общего и специального назначения.

При занятиях с обучающимися с **нарушениями слуха** предусмотрено использование звукоусиливающей аппаратуры, мультимедийных средств и других технических средств приема/передачи учебной информации в доступных формах, мобильной системы преподавания для обучающихся с инвалидностью, портативной индукционной системы. Учебная аудитория, в которой занимаются обучающиеся с нарушением слуха, оборудована компьютерной техникой, аудиотехникой, видеотехникой, электронной доской, мультимедийной системой.

При занятиях с обучающимися с **нарушениями зрения** предусмотрено использование в лекционных и учебных аудиториях возможности просмотра удаленных объектов (например, текста на доске или слайда на экране) при помощи видеоувеличителей для комфортного просмотра.

При занятиях с обучающимися с **нарушениями опорно-двигательного аппарата** используются альтернативные устройства ввода информации и другие технические средства приема/передачи учебной информации в доступных формах, мобильной системы обучения для людей с инвалидностью.

#### **9. Оценочные материалы и методические рекомендации по организации изучения дисциплины**

#### **9.1. Содержание оценочных материалов для текущего контроля и промежуточной аттестации**

Для оценки степени сформированности и уровня освоения закрепленных за дисциплиной компетенций используются оценочные материалы, представленные в таблице 9.1. Таблица 9.1 – Формы контроля и оценочные материалы

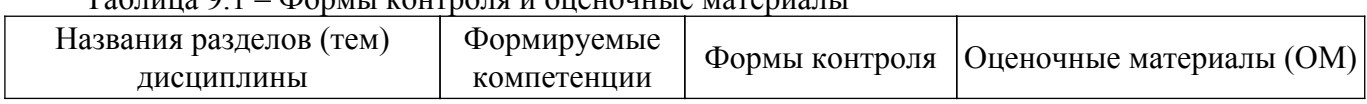

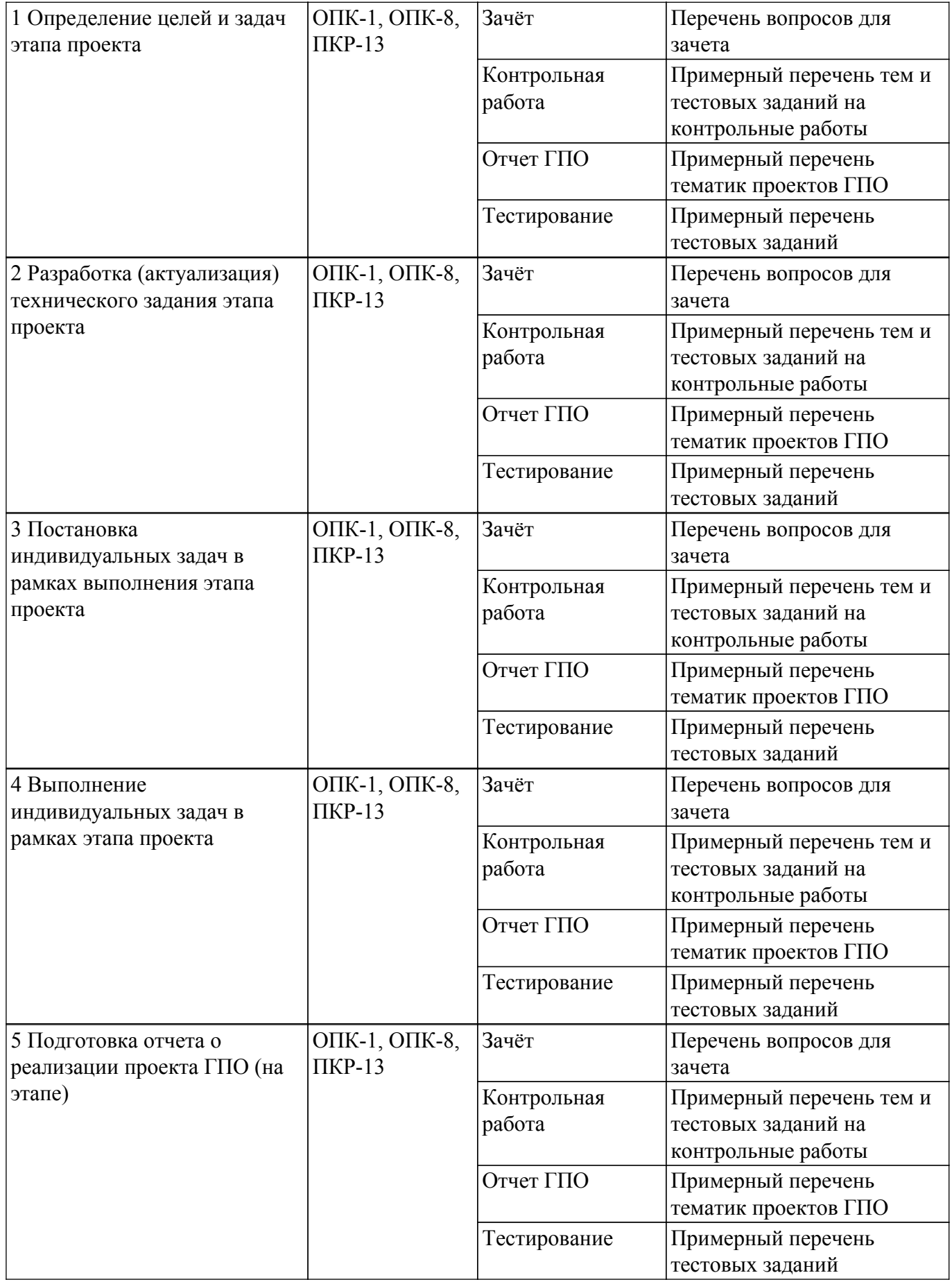

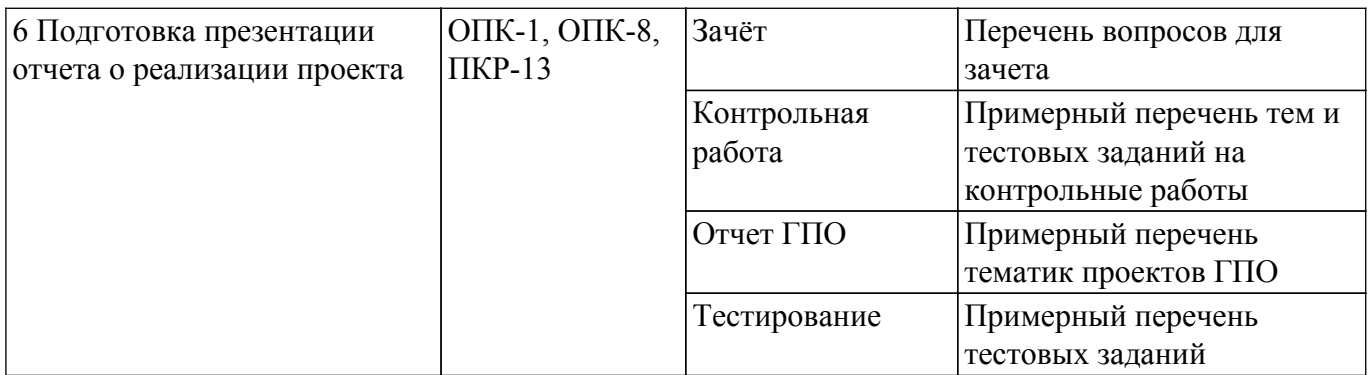

Шкала оценки сформированности отдельных планируемых результатов обучения по дисциплине приведена в таблице 9.2.

Таблица 9.2 – Шкала оценки сформированности планируемых результатов обучения по дисциплине

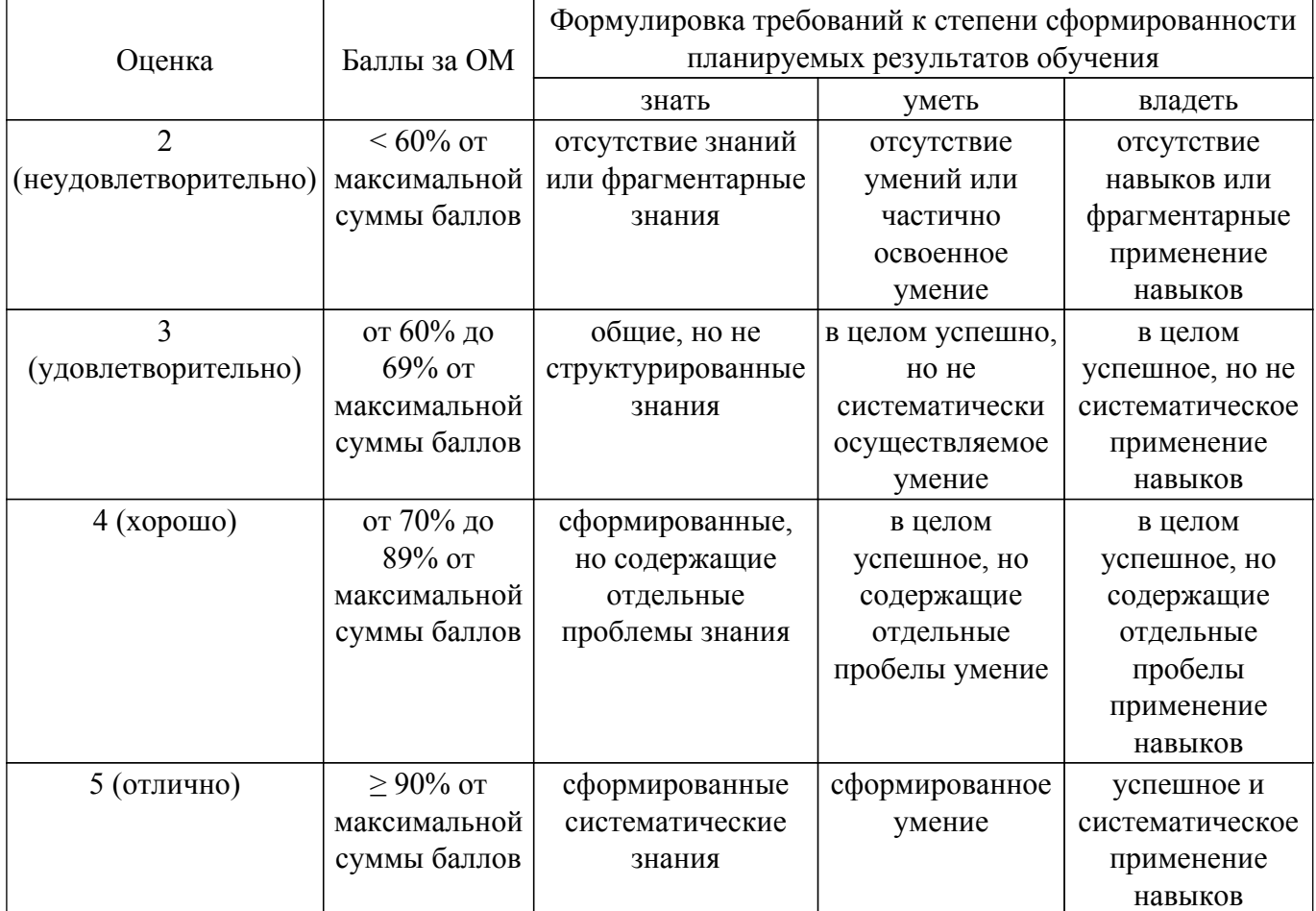

Шкала комплексной оценки сформированности компетенций приведена в таблице 9.3. Таблица 9.3 – Шкала комплексной оценки сформированности компетенций

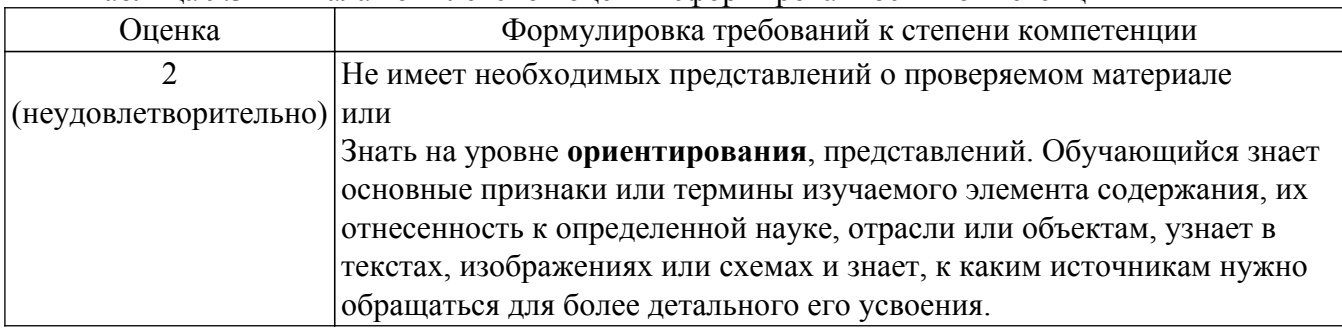

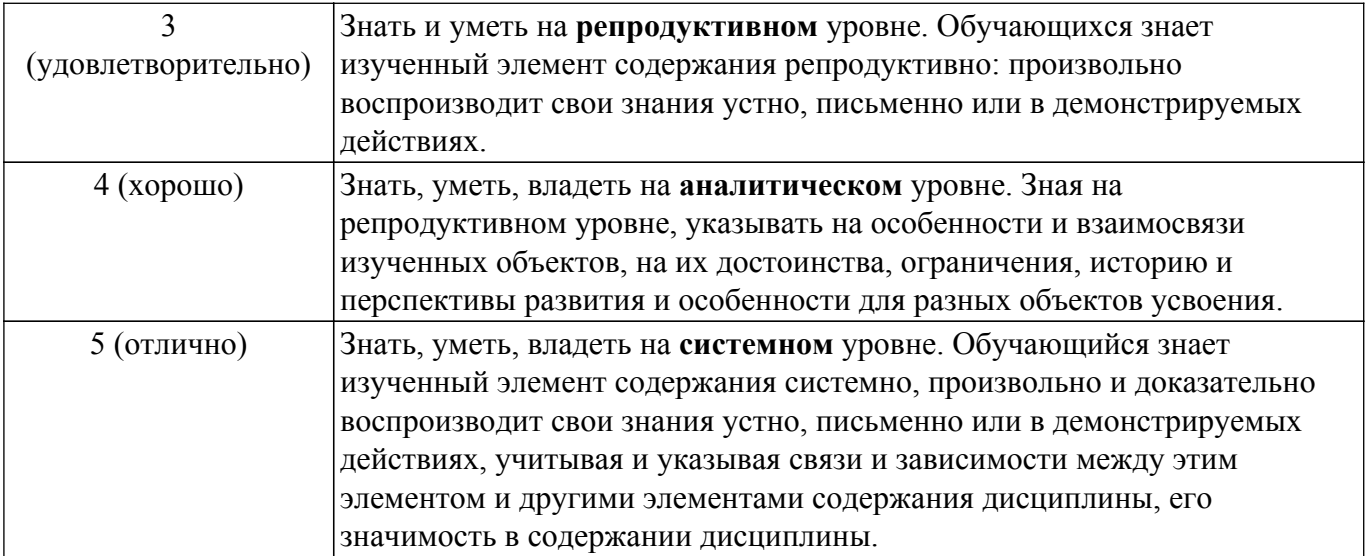

# **9.1.1. Примерный перечень тестовых заданий**

- 1. Что понимают под растровым изображением? а) Совокупность пикселей (точек) различного цвета; б) Графическую сетку; в) Программу, предназначенную для создания и редактирования изображений.
- 2. Как называют графическую сетку? а) Графическим редактором; б) Растром; в) Вектором.
- 3. Что понимают под графическим редактором? а) Совокупность пикселей (точек) различного цвета; б) Графическую сетку; в) Специальную программу, предназначенную для создания и редактирования изображений.
- 4. Выберите из предложенных программ графический редактор, позволяющий создавать и редактировать растровые изображения: а) CorelDraw; б) WindowsMedia; в) Paint.
- 5. Какие возможности реализованы в графическом редакторе Paint? а) Создавать изображения; б) Редактировать изображения; в) Создавать и редактировать изображения.
- 6. Что понимают под отражением? а) Зеркальное отображение изображения относительно невидимой оси; б) Выделенную часть изображения; в) Изменение изображения.
- 7. Что понимают под фрагментом изображения? а) Зеркальное отображение изображения относительно невидимой оси;

б) Выделенную часть изображения; в) Изменение изображения.

- 8. Что называют совокупностью пикселей (точек) различного цвета? а) Растр; б) Графический редактор; в) Растровое изображение.
- 9. Что понимают под растром? а) Специальную программу; б) Графическую сетку; в) Векторную сетку.
- 10. Что называют специальной программой, предназначенной для создания и редактирования изображений? а) Растр; б) Графический редактор; в) Растровое изображение.
- 11. Какие изображения позволяет создавать и редактировать графический редактор Paint? а) Векторные изображения; б) Растровые изображения; в) Векторные и растровые изображения.
- 12. Что относится к редактированию изображений в графическом редакторе Paint? а) Рисовать детали, поворачивать, масштабировать, наклонять изображение или его части; б) Вырезать, склеивать и стирать произвольные части изображения, добавлять к изображению текст; в) Рисовать детали, поворачивать, масштабировать, наклонять изображение или его части, вырезать, склеивать и стирать произвольные части

изображения, добавлять к изображению текст.

13. Что понимают под редактированием? а) Зеркальное отображение изображения относительно невидимой оси;

б) Выделенную часть изображения; в) Изменение изображения.

14. Что понимают под буфером обмена? а) Специальную область памяти компьютера для временного хранения

данных при выполнении операций Вырезать и Копировать; б) Выделенную часть изображения; в) Изменение изображения.

15. «Псевдоцвета» используются вместо монохромных изображений с целью: 1) повышения контрастности изображения; 2) повышения различимости участков изображения, близких по яркости; 3) улучшения цветопередачи изображения;

4) упрощения оценки врачом изображения в целом.

- 16. «Псевдоцвета» это: 1) цвета изображения, искаженные вследствие несовершенства аппаратуры; 2) цвета изображения, искаженные вследствие несовершенства программного обеспечения; 3) цвета, полученные вследствие трансформации монохромного изображения в цветное; 4) цвета, полученные вследствие трансформации цветного изображения в монохромное.
- 17. «Шум» на изображении это: 1) значительные флуктуации яркости соседних пикселов, возникающие случайно и не несущие диагностической информации; 2) незначительные флуктуации цвета соседних пикселов, возникающие случайно и не несущие диагностической информации; 3) незначительные флуктуации яркости соседних пикселов, возникающие случайно и не несущие диагностической информации; 4) незначительные флуктуации яркости соседних пикселов, возникающие случайно и несущие диагностическую информацию.
- 18. Алгоритм для определения границ объектов на изображении может быть основан на: 1) определении границы в месте, где будут максимальны различия в размерах двух смежных участков изображения; 2) определении границы в месте, где будут максимальны различия в текстуре двух смежных участков изображения; 3) определении границы в месте, где будут максимальны различия в цвете двух смежных участков изображения; 4) определении границы в месте, где будут максимальны различия в яркости двух смежных участков изображения.
- 19. Алгоритм для определения границ объектов на изображении может быть основан на: 1) определении границы в месте, где будут максимальны различия в размерах двух смежных участков изображения; 2) определении границы в месте, где будут максимальны различия в текстуре двух смежных участков изображения; 3) определении границы в месте, где будут максимальны различия в цвете двух смежных участков изображения; 4) определении границы в месте, где будут максимальны различия в яркости двух смежных участков изображения.
- 20. В каких диагностических технологиях используется автоматизированный анализ изображений? 1) МРТ; 2) компьютерное зрение; 3) ЭКГ; 4) ЭЭГ.
- 21. Воксел это: 1) максимальный элемент двухмерного изображения; 2) максимальный элемент трехмерного изображения; 3) минимальный элемент двухмерного изображения; 4) минимальный элемент трехмерного изображения.

# **9.1.2. Перечень вопросов для зачета**

- 1. Для уменьшения «шума» на изображении может применяться: 1) возведение в квадрат яркости каждого пиксела изображения; 2) вычисление среднего значения яркости для группы рядом расположенных пискелов; 3) деление яркости каждого пиксела изображения на один и тот же коэффициент; 4) умножение яркости каждого пиксела изображения на один и тот же коэффициент.
- 2. Изменение размеров объекта на изображении основано на: 1) добавлении части пикселов (аналогичных имеющимся) при увеличении изображения; 2) изменении яркости всех пикселов; 3) изменении яркости части пикселов; 4) удалении части пикселов при сжатии изображения.
- 3. Информация, содержащаяся в заголовке файла BMP: 1) высота изображения; 2) имя автора файла; 3) название файла BMP; 4) ширина изображения.
- 4. Каналы, используемые для кодирования цвета пикселов и для воспроизведения цвета в дисплеях 1) желтый; 2) зеленый; 3) бардовый; 4) пурпурный.
- 5. Коррекция контрастности изображений основана на: 1) делении показателей яркости всех пикселов изображения на один и тот же коэффициент; 2) увеличении показателей яркости каждого пиксела изображения на одну и ту же величину; 3) уменьшении показателей яркости каждого пиксела изображения на одну и ту же величину; 4) умножении показателей яркости всех пикселов изображения на один и тот же коэффициент.
- 6. Коррекция яркости изображений основана на: 1) делении показателей яркости всех пикселов изображения на один и тот же коэффициент; 2) увеличении показателей яркости каждого пиксела изображения на одну и ту же величину; 3) уменьшении показателей яркости каждого пиксела изображения на одну и ту же величину; 4) умножении показателей яркости всех пикселов изображения на один и тот же коэффициент.
- 7. Максимально точная цветопередача медицинских изображений важна, так как: 1) обеспечивает высокую точность диагностики; 2) обеспечивает высокую экономичность телемедицинских консультаций; 3) позволяет экономить время медицинского персонала; 4) снижает потребность в телемедицинских консультациях.
- 8. Максимальное число различных оттенков, которые может передать современный компьютерный дисплей 1) 16; 2) 256; 3) более 16 миллионов; 4) более 256 миллионов.
- 9. Наиболее часто используемое число уровней яркости пиксела монохромного (серого) изображения 1) 128; 2) 256; 3) 512; 4) 64.
- 10. Ориентировочное разрешение современных компьютерных дисплеев ё) 1- 2 мегапиксела; 2) более 10 мегапикселов;
	- 3) более 3 мегапикселов; 4) менее 1 мегапиксела.

#### **9.1.3. Примерный перечень тем и тестовых заданий на контрольные работы**

- 1. Пиксел это: 1) максимальный элемент двухмерного изображения; 2) максимальный элемент трехмерного изображения; 3) минимальный элемент двухмерного изображения; 4) минимальный элемент трехмерного изображения.
- 2. Поворот изображения осуществляется с помощью: 1) вычисления производной для определения, в какой точке окажется конкретный пиксел при повороте изображения на конкретный угол; 2) вычисления яркости изображения для определения, в какой точке окажется конкретный пиксел при повороте изображения на конкретный угол; 3) статистических расчетов для определения, в какой точке окажется конкретный пиксел при повороте изображения на конкретный угол; 4) тригонометрических расчетов для определения, в какой точке окажется конкретный пиксел при повороте изображения на конкретный угол.
- 3. Под определением границ объекта на изображении понимают: 1) выделение на изображении непрерывной линии, разделяющей участки изображения с наиболее близкими характеристиками (например, уровнем кровоснабжения или содержанием глюкозы); 2) выделение на изображении непрерывной линии, разделяющей участки изображения с наиболее близкими характеристиками (например, яркостью или цветом); 3) выделение на изображении непрерывной линии, разделяющей участки изображения с наиболее различающимися характеристиками (например, уровнем кровоснабжения или содержанием глюкозы); 4) выделение на изображении непрерывной линии, разделяющей участки изображения с наиболее различающимися характеристиками (например, яркостью или цветом).
- 4. Под термином «распознавание образов» понимают: 1) отнесение объектов (в том числе на изображениях) к тому или иному классу, на основе совокупности их свойств; 2) отнесение объектов (исключительно на медицинских изображениях) к тому или иному классу, на основе совокупности их свойств; 3) отнесение объектов (на медицинских изображениях) к тому или иному классу, основываясь на их яркости и цвете; 4) отнесение объектов (не на изображениях) к тому или иному классу, на основе совокупности их свойств.
- 5. Предпосылки развития телемедицины в конце XX века: 1) появление сотовых телефонов; 2) развитие компьютерных технологий; 3) развитие сети Интернет; 4) развитие технологий обработки изображений в других областях (не в медицине).
- 6. Примерами медицинских изображений, получаемых в видимом спектре, являются: 1) рентгенография скелета; 2) фотографии глазного дна; 3) фотографии патологии кожи; 4) фотографии слизистой полости рта.
- 7. Принцип алгоритма сжатия RLE 1) если все пикселы изображения одинаковы, файл, сжатый с помощью RLE, будет иметь минимальный объем; 2) если имеются последовательности пикселов с одинаковыми значениями, указывается характеристика одного пиксела и число последовательно расположенных таких пикселов; 3) если имеются последовательности пикселов с различными значениями, указывается

характеристика одного пиксела и число последовательно расположенных таких пикселов; 4) последовательно указываются характеристики каждого имеющегося пиксела, независимо от их значений.

8. Сжатие цифровых изображений используется для: 1) защиты изображений от несанкционированного доступа;

2) повышения качества изображений; 3) сокращения объема занимаемой памяти; 4) ускорения передачи изображений по компьютерным сетям.

- 9. Текстура изображения это: 1) единичные повторяющиеся на изображении различные элементы; 2) единичные повторяющиеся на изображении сходные элементы; 3) многократно повторяющиеся на изображении различные элементы; 4) многократно повторяющиеся на изображении сходные элементы.
- 10. Цветокоррекция изображений основана на: 1) изменении контрастности каждого цветового канала отдельно; 2) изменении яркости каждого цветового канала отдельно; 3) одинаковом изменении контрастности всех цветовых каналов; 4) одинаковом изменении яркости всех цветовых каналов.

# **9.1.4. Примерный перечень тематик проектов ГПО**

- 1. Фрактальные методы сегментации изображений.
- 2. Алгоритмы отображения фракталов анализа в реальном времени.
- 3. Алгоритмы построения изображения изменения стационарного потока на графе.
- 4. Компьютерное моделирование и визуализация содержания СО2 в атмосфере.
- 5. Морфологические методы анализа изображений.
- 6. Анализ и классификация объектов на изображении БПЛА.
- 7. Статистические методы анализа и классификации изображений.
- 8. Компьютерное моделирование нейросетей для поиска содержания изображения.
- 9. Задачи машинного обучения при сегментации изображения.
- 10. Оценка качества алгоритмов кластеризации изображений.

# **9.2. Методические рекомендации**

Учебный материал излагается в форме, предполагающей самостоятельное мышление студентов, самообразование. При этом самостоятельная работа студентов играет решающую роль в ходе всего учебного процесса.

Начать изучение дисциплины необходимо со знакомства с рабочей программой, списком учебно-методического и программного обеспечения. Самостоятельная работа студента включает работу с учебными материалами, выполнение контрольных мероприятий, предусмотренных учебным планом.

В процессе изучения дисциплины для лучшего освоения материала необходимо регулярно обращаться к рекомендуемой литературе и источникам, указанным в учебных материалах; пользоваться через кабинет студента на сайте Университета образовательными ресурсами электронно-библиотечной системы, а также общедоступными интернет-порталами, содержащими научно-популярные и специализированные материалы, посвященные различным аспектам учебной дисциплины.

При самостоятельном изучении тем следуйте рекомендациям:

– чтение или просмотр материала осуществляйте со скоростью, достаточной для индивидуального понимания и освоения материала, выделяя основные идеи; на основании изученного составить тезисы. Освоив материал, попытаться соотнести теорию с примерами из практики;

– если в тексте встречаются незнакомые или малознакомые термины, следует выяснить их значение для понимания дальнейшего материала;

– осмысливайте прочитанное и изученное, отвечайте на предложенные вопросы.

Студенты могут получать индивидуальные консультации, в т.ч. с использованием средств телекоммуникации.

По дисциплине могут проводиться дополнительные занятия, в т.ч. в форме вебинаров. Расписание вебинаров и записи вебинаров публикуются в электронном курсе / электронном журнале по дисциплине.

#### **9.3. Требования к оценочным материалам для лиц с ограниченными возможностями**

#### **здоровья и инвалидов**

Для лиц с ограниченными возможностями здоровья и инвалидов предусмотрены дополнительные оценочные материалы, перечень которых указан в таблице 9.4.

Таблица 9.4 – Дополнительные материалы оценивания для лиц с ограниченными возможностями здоровья и инвалидов

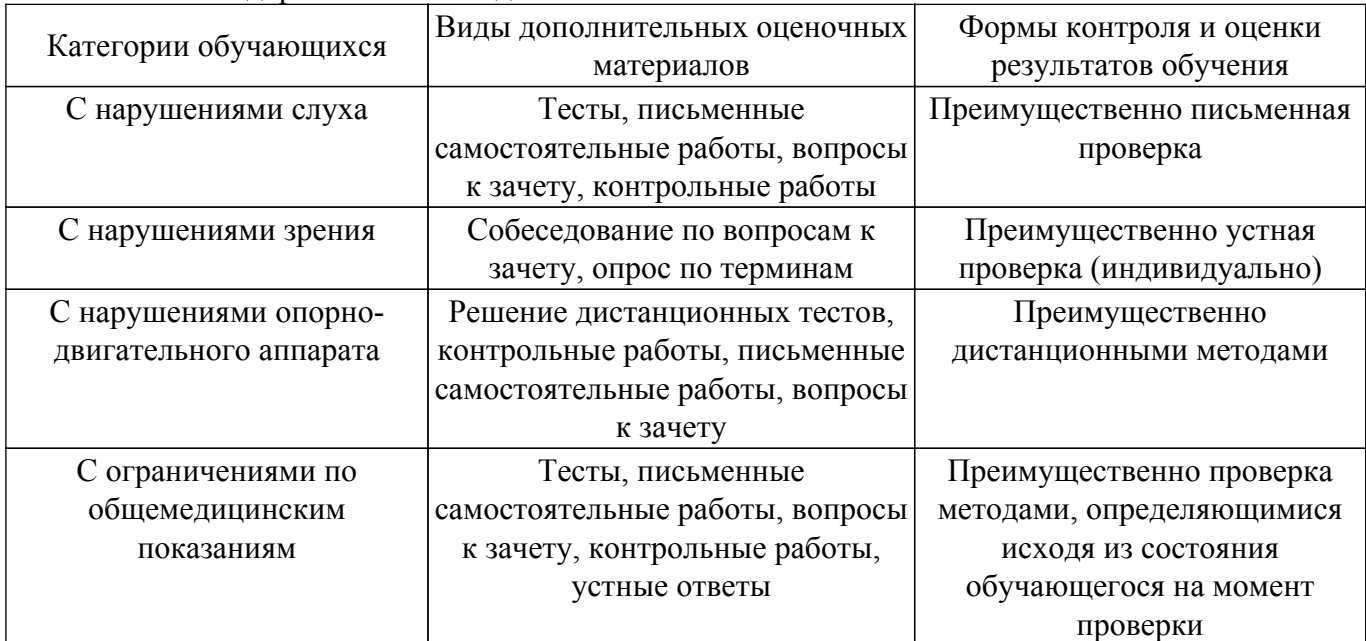

#### **9.4. Методические рекомендации по оценочным материалам для лиц с ограниченными возможностями здоровья и инвалидов**

Для лиц с ограниченными возможностями здоровья и инвалидов предусматривается доступная форма предоставления заданий оценочных средств, а именно:

- в печатной форме;
- в печатной форме с увеличенным шрифтом;
- в форме электронного документа;
- методом чтения ассистентом задания вслух;
- предоставление задания с использованием сурдоперевода.

Лицам с ограниченными возможностями здоровья и инвалидам увеличивается время на подготовку ответов на контрольные вопросы. Для таких обучающихся предусматривается доступная форма предоставления ответов на задания, а именно:

- письменно на бумаге;
- набор ответов на компьютере;
- набор ответов с использованием услуг ассистента;
- представление ответов устно.

Процедура оценивания результатов обучения лиц с ограниченными возможностями здоровья и инвалидов по дисциплине предусматривает предоставление информации в формах, адаптированных к ограничениям их здоровья и восприятия информации:

#### **Для лиц с нарушениями зрения:**

– в форме электронного документа;

– в печатной форме увеличенным шрифтом.

#### **Для лиц с нарушениями слуха:**

– в форме электронного документа;

– в печатной форме.

#### **Для лиц с нарушениями опорно-двигательного аппарата:**

- в форме электронного документа;
- в печатной форме.

При необходимости для лиц с ограниченными возможностями здоровья и инвалидов процедура оценивания результатов обучения может проводиться в несколько этапов.

# **ЛИСТ СОГЛАСОВАНИЯ**

Рассмотрена и одобрена на заседании кафедры АСУ протокол № 10 от «<u>15 » 10 2020</u> г.

# **СОГЛАСОВАНО:**

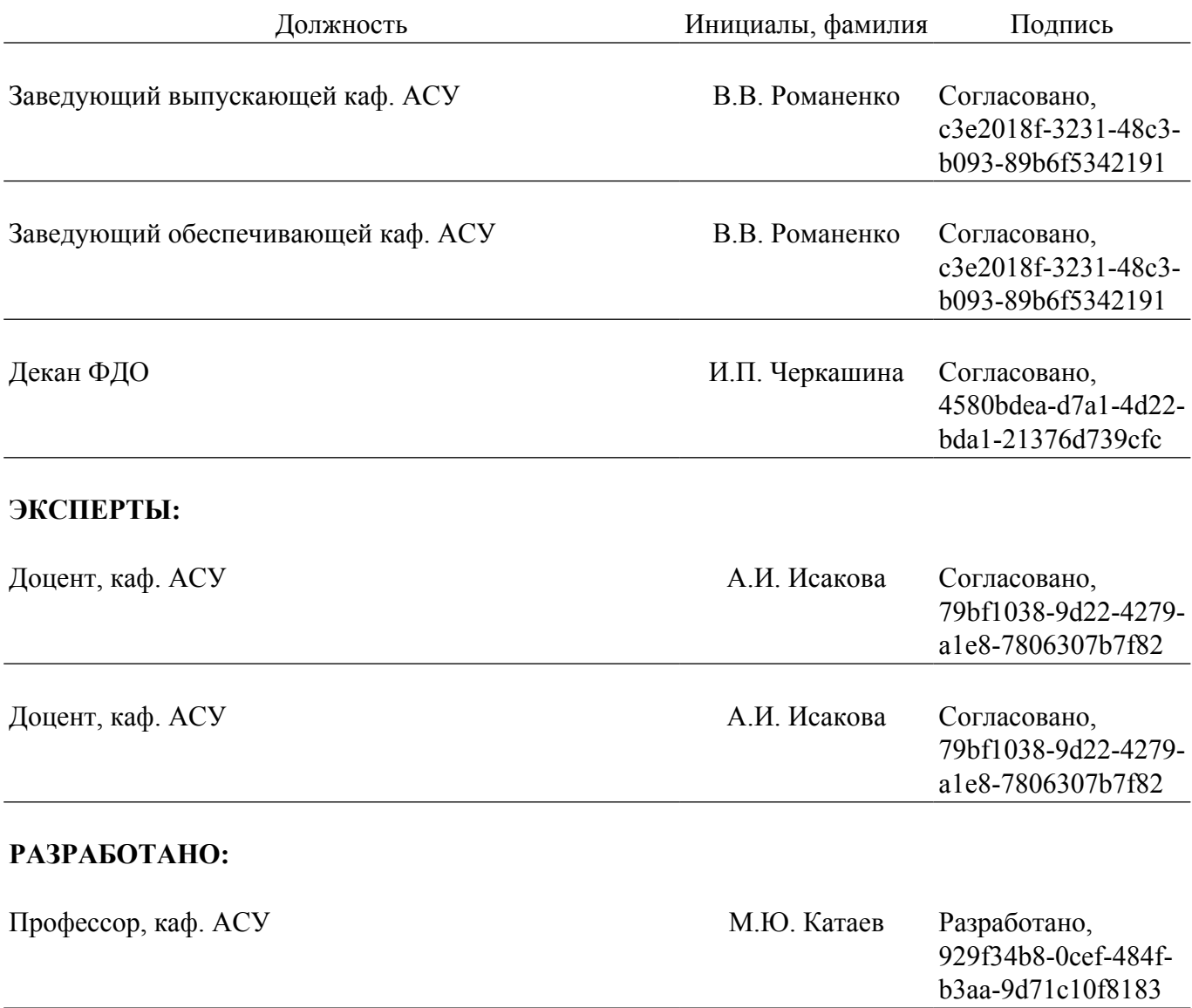